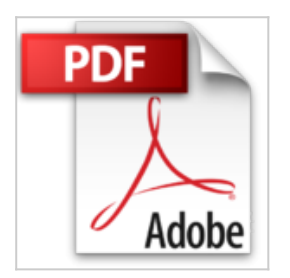

## **Maple - Einführung, Anwendung, Referenz.**

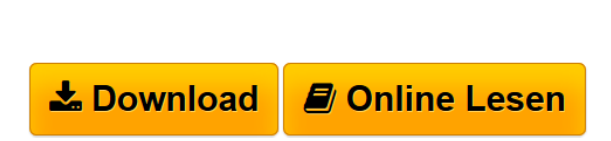

Michael Kofler

**Maple - Einführung, Anwendung, Referenz.** Michael Kofler

**[Download](http://bookspode.club/de/read.php?id=3827370361&src=fbs)** [Maple - Einführung, Anwendung, Referenz. ...pdf](http://bookspode.club/de/read.php?id=3827370361&src=fbs)

**[Online Lesen](http://bookspode.club/de/read.php?id=3827370361&src=fbs)** [Maple - Einführung, Anwendung, Referenz. ...pdf](http://bookspode.club/de/read.php?id=3827370361&src=fbs)

## **Maple - Einführung, Anwendung, Referenz.**

Michael Kofler

**Maple - Einführung, Anwendung, Referenz.** Michael Kofler

## **Downloaden und kostenlos lesen Maple - Einführung, Anwendung, Referenz. Michael Kofler**

648 Seiten

Über den Autor und weitere Mitwirkende

Dr. Michael Kofler studierte Telematik an der TU Graz. Er ist seit mehr als 15 Jahren einer der erfolgreichsten und vielseitigsten Buchautoren bei Addison-Wesley. Sein Stil ist mehrfach ausgezeichnet worden und viele seiner Bücher wurden übersetzt. Seine Themengebiete umfassen unter anderem Linux, MySQL, Visual Basic [.NET] und Excel-VBA.

Download and Read Online Maple - Einführung, Anwendung, Referenz. Michael Kofler #T2O6QZCEM7W

Lesen Sie Maple - Einführung, Anwendung, Referenz. von Michael Kofler für online ebookMaple - Einführung, Anwendung, Referenz. von Michael Kofler Kostenlose PDF d0wnl0ad, Hörbücher, Bücher zu lesen, gute Bücher zu lesen, billige Bücher, gute Bücher, Online-Bücher, Bücher online, Buchbesprechungen epub, Bücher lesen online, Bücher online zu lesen, Online-Bibliothek, greatbooks zu lesen, PDF Beste Bücher zu lesen, Top-Bücher zu lesen Maple - Einführung, Anwendung, Referenz. von Michael Kofler Bücher online zu lesen.Online Maple - Einführung, Anwendung, Referenz. von Michael Kofler ebook PDF herunterladenMaple - Einführung, Anwendung, Referenz. von Michael Kofler DocMaple - Einführung, Anwendung, Referenz. von Michael Kofler MobipocketMaple - Einführung, Anwendung, Referenz. von Michael Kofler EPub